## $045718D:$

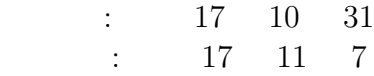

 $045751F$  :

 $\mathbf{1}$  $($ 

> $(1)$   $(3)$  $\rm KUE\text{-}CHIP2$

> > $(4)$  m ÷ n

**3** 実験結果

**2** 実験概要

**3.1** (SUB) <br>  ${\rm ACC}$  07H フェーズを観測せよ。ただし、**ACC** には、予め **07H** を格

 $(7-5)$ 

番地 機械語 アセンブラ言語  $\begin{array}{|c|c|c|c|}\hline 00 & 00 & \text{NOP} & \text{3} \\\hline \end{array}$ 01 | A2 | SUB ACC,05H |  $4$ 02 05  $03$  0F HLT 3

KUE-CHIP2  $SP$  SUB SUB SUB

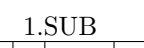

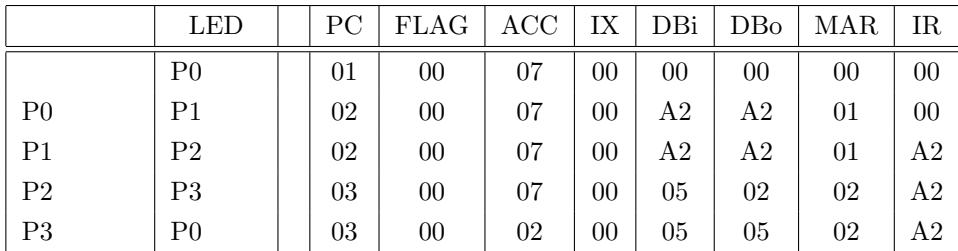

**3.2**  $\overline{a}$ 

の実行フェーズを観測し、表 **2 5** の実行フェーズ表を完

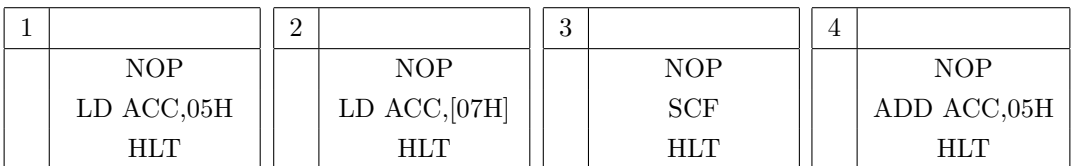

## ${\rm KUE}\text{-}{\rm CHIP2}$

 $2\quad 5$ 

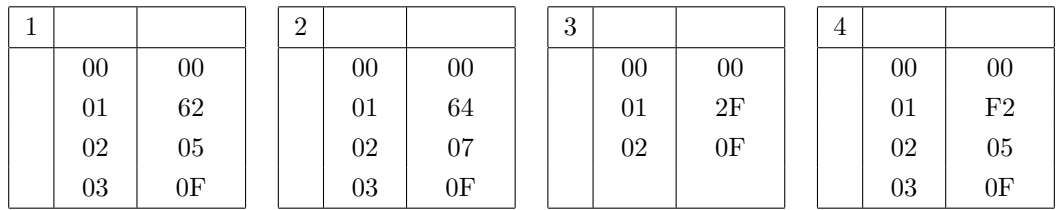

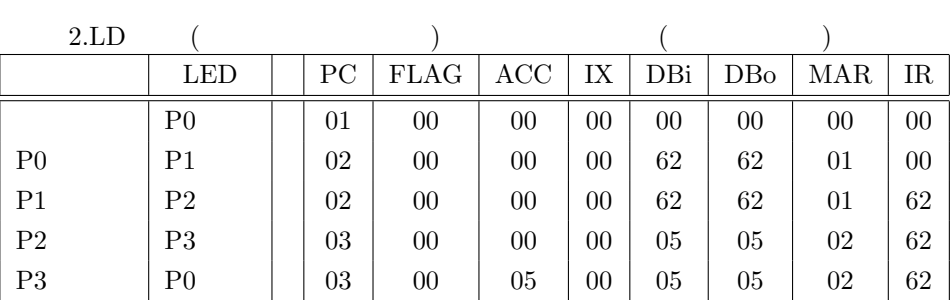

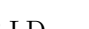

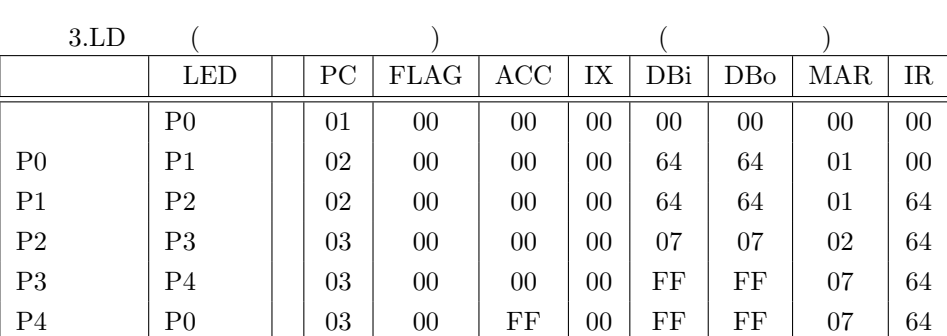

 $4. \text{SCF}$  ( )

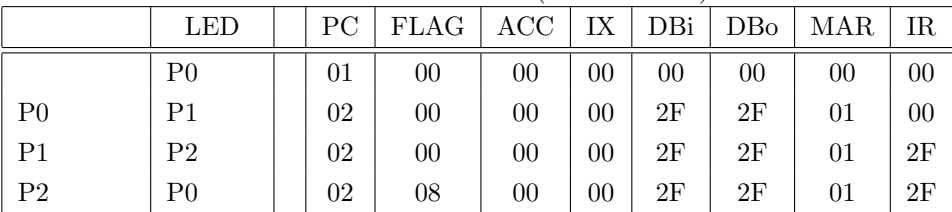

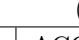

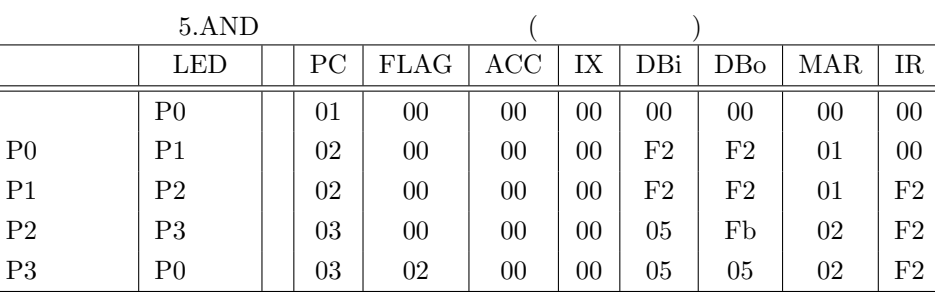

 $\begin{array}{lll} \text{3.3} & \text{IX=2} & \text{IX=1} \\ \text{BZ} & & \end{array}$ とした場合のそれぞれについて、**BZ** 命令の実行フェーズ

 $6,7$ 

 $jp$  **BZ** 

成時に、各自で適当な値を **jp** に設定すること。

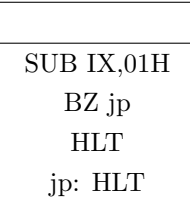

 $IX \t 2 \t 1$  $BZ$   $(6,7)$ 

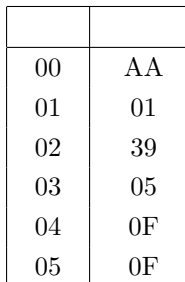

6.BZ  $(IX=2)$ 

|                | <b>LED</b>     | PС | FLAG   | ACC | IX | DBi | DBo | MAR | IR. |
|----------------|----------------|----|--------|-----|----|-----|-----|-----|-----|
|                | P <sub>0</sub> | 02 | 00     | 00  | 01 | 01  | 01  | 01  | ΑA  |
| P <sub>0</sub> | P1             | 03 | $00\,$ | 00  | 01 | 39  | 39  | 02  | ΑA  |
| P1             | P2             | 03 | $00\,$ | 00  | 01 | 39  | 39  | 02  | 39  |
| P <sub>2</sub> | P3             | 04 | 00     | 00  | 01 | 05  | 05  | 03  | 39  |
| P3             | P0             | 04 | 00     | 00  | 01 | 05  | 05  | 03  | 39  |

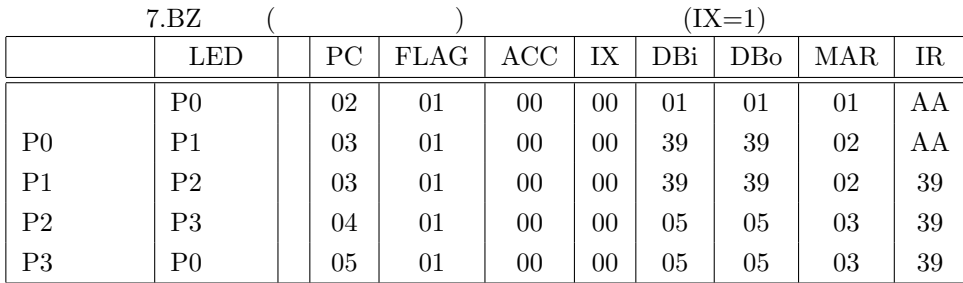

**3.4** 8 **2 m**(  $0x00$  ) **n**(  $0x01$  )  $m \div n($ は不要**)** を求めるアセンブラプログラムを作成し、下記の  $n=0$  $0xFF$  C

(a)  $m>n$  n m

(b)  $m>n$  n m

 $(c)$  m <n

 $(d)$  m=n

 $(e)$  n=0

IX m ACC n  $($  $\textup{IX,ACC} \hspace{0.5cm} 0 \hspace{3.1cm} \textup{ACC} \hspace{0.5cm} (01\textup{H})$  $n=0$ 

 $\begin{array}{lll} \mathrm{ACC} & \mathrm{n}{=}0 & \mathrm{FF} \end{array}$ n=0  $\,$  IX  $\,$  m (00H)  $\,$  ACC  $\,$  m  $\,$  r  $\begin{array}{lll} \text{ACC} & \text{m} \div \text{ n} \end{array}$  $(01H)$  n  $ACC$  0  $IX=IX-(01H)$  $\begin{array}{lll} \mbox{ACC} & 1 & \mbox{} & I X \geq 0 \end{array}$ 

 $IX=IX+0$  $IX\leq 0 \qquad \quad \text{ACC} \qquad \quad +1$  $\rm ACC$ 

 $m \div n$ 

|                |                |                       | start                                                        |
|----------------|----------------|-----------------------|--------------------------------------------------------------|
| 00             | C9             | EOR IX, IX            |                                                              |
| 01             | C <sub>0</sub> | EOR ACC, ACC          | $IX =$<br>$\circ$<br>(m)<br>$ACC =$<br>$\overline{0}$<br>(n) |
| 02             | 95             | $ADD$ $ACC$ , $(01H)$ |                                                              |
| 03             | 01             |                       | $ACC = (01H)$                                                |
| 04             | 39             | BZ                    | $ACC = 0$                                                    |
| 05             | 15             |                       | YES<br>NO <sub>1</sub>                                       |
| 06             | 6 <sub>D</sub> | LD $IX,(00H)$         | $IX =$<br>(00H)                                              |
| 07             | $00\,$         |                       |                                                              |
| 08             | C <sub>0</sub> | EOR ACC, ACC          | $ACC = 0$                                                    |
| 09             | AD             | SUB $IX,(01H)$        | $IX = IX - (01H)$                                            |
| 0A             | 01             |                       |                                                              |
| 0B             | B <sub>2</sub> | ADD ACC,01H           | $ACC = ACC + 1$                                              |
| 0 <sup>C</sup> | 01             |                       | $IX = IX + 0$                                                |
| 0 <sub>D</sub> | BA             | ADD IX,00H            |                                                              |
| 0E             | $00\,$         |                       | YES<br>$IX \geq 0$                                           |
| 0F             | 32             | <b>BZP</b>            | NO                                                           |
| 10             | 09             |                       | $\overline{ACC} = ACC - 1$                                   |
| 11             | A2             | SUB ACC,01H           |                                                              |
| 12             | 01             |                       | always                                                       |
| 13             | 30             | <b>BA</b>             | $ACC = FF$                                                   |
| 14             | 17             |                       |                                                              |
| 15             | B <sub>2</sub> | ADD ACC, FFH          | <b>END</b>                                                   |
| 16             | FF             |                       |                                                              |
| 17             | $0\mathrm{F}$  | <b>HLT</b>            | 1: $m \div$<br>$\mathbf n$                                   |

 $\mathrm{IX}(\mathrm{m}) \qquad \qquad 0\mathrm{A} \qquad \qquad \mathrm{ACC}(\mathrm{n}) \qquad \qquad \mathrm{(a)} \quad (\mathrm{e})$ 

 $02,\!03,\!0{\rm F},0{\rm A},00$ 

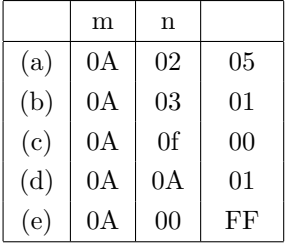

```
このアセンブラプログラムと同様の動作をする C 言語のプログラムを作った。
```

```
#include<stdio.h>
main()
{ int m,n;       
 int kotae = 0;
 char linem[100]; /* m */
 char linen[100]; /* n */
 printf("m m = ");fgets(linem, sizeof(linem), stdin);
 sscanf(linem, "%d", &m);
 printf("n n = ");fgets(linen, sizeof(linen), stdin);
 sscanf(linen,"%d", &n);
if(n == 0) /* n=0 の時の処理 */
 printf("m / n = FF \n\infty");
else{
while(m \ge 0){
 \begin{array}{rcl} \mathtt{m} & = & \mathtt{m} & - & \mathtt{n} \, ; \end{array}kotae = kotae + 1;
}
     kotae = kotae - 1;
     printf("m / n = \sqrt[6]{d}", kotae);
}
}
```

```
[Emi-ONAGA:~/kadai/experiment2/report3] j04018% ./warizan
m m = 10n n = 2m / n = 5
[Emi-ONAGA:~/kadai/experiment2/report3] j04018% ./warizan
m m = 10n n = 3m / n = 3
[Emi-ONAGA:~/kadai/experiment2/report3] j04018% ./warizan
m m = 10n n = 16m / n = 0
[Emi-ONAGA:~/kadai/experiment2/report3] j04018% ./warizan
m and m = 10n n = 10m / n = 1[Emi-ONAGA:~/kadai/experiment2/report3] j04018% ./warizan
m m = 10n n = 0m / n = FF
 C sscanf \alphaif n = 0 FF n =0 while m \ge 0 m - n
kotae 1 m \leq 0 kotae
kakoe ober 1992 benedigt af de later van de later van de later van de later van de later van de later van de l
```
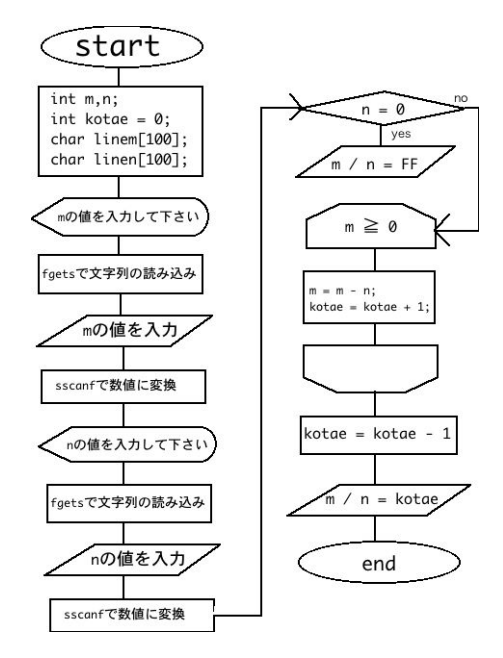

2:  $m \div n$  C

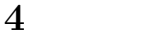

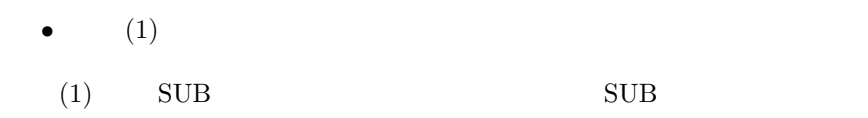

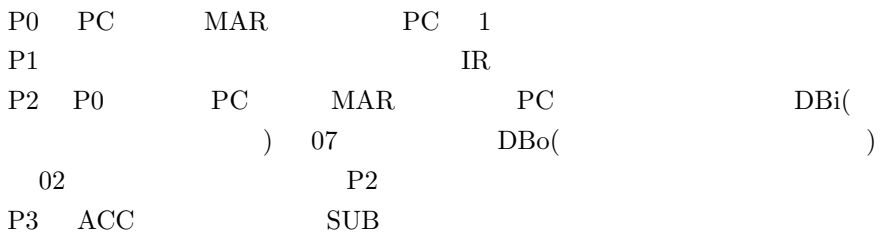

•  $(2)$ 

 $(2)$ 

#### LD ACC, 05H

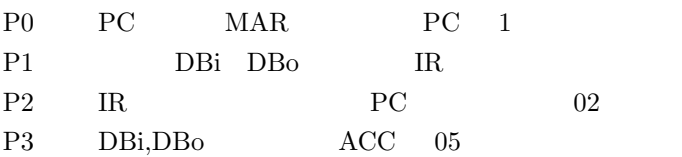

## LD ACC, [07H]

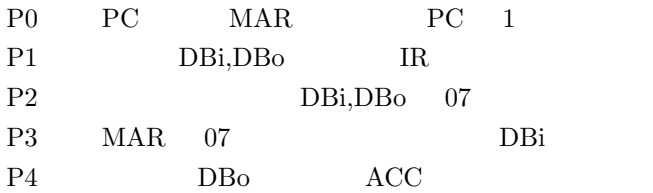

#### SCF

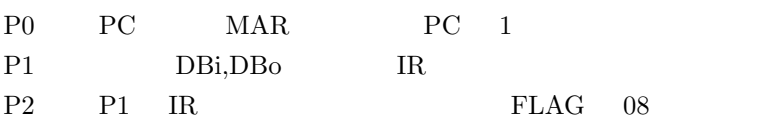

#### 4 AND ACC,05H

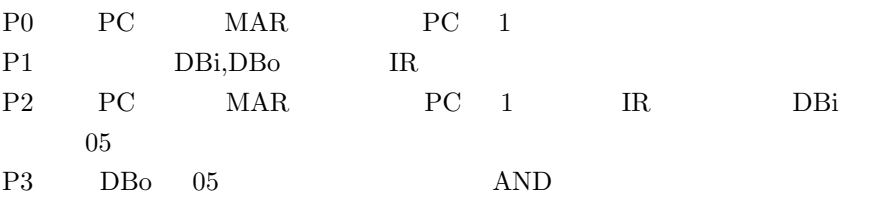

## • (3)

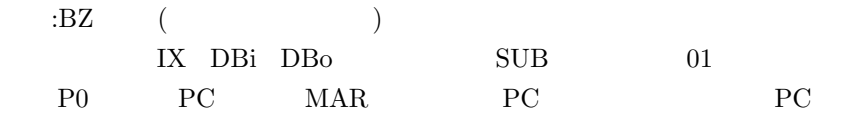

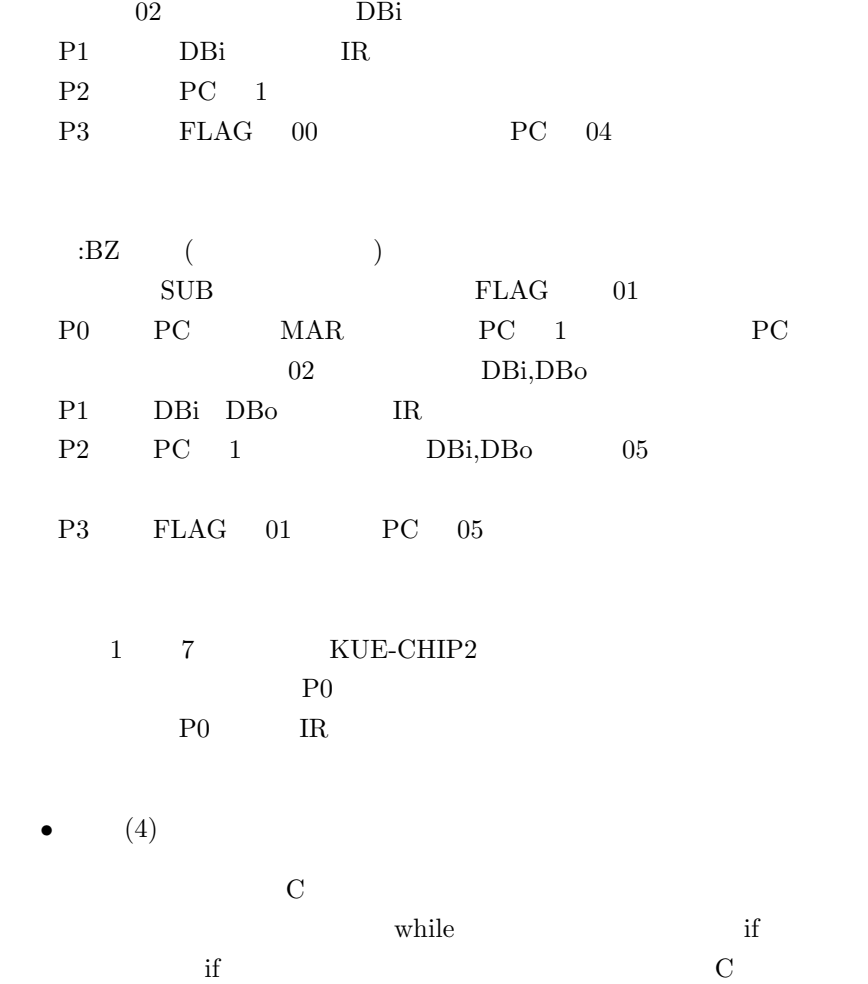

# **5** 調査課題

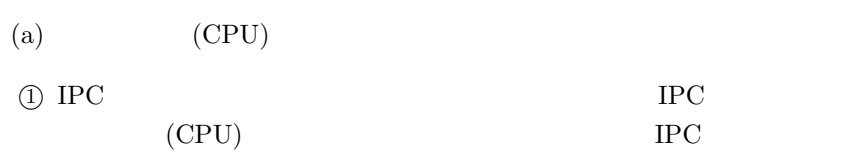

#### IPC  $\blacksquare$

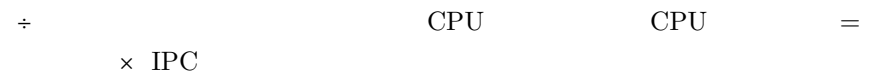

 $\rm IPC \hspace{13pt} MIPS(Mega\hspace{1mm}Instructions\hspace{1mm} Per\hspace{1mm} Second) \hspace{1mm} MFLOPS(Mega\hspace{1mm}I)$ FLOating point operations Per Second) (Cycle time)  $(FSB)$  (Hz)  $\text{MIPS: CPU} \qquad \qquad 100$  $\label{eq:mass} \text{MIPS} \qquad \qquad 100$  $MFOPS: CPU$  $\therefore$  CPU  $\therefore$  $CPU$ :  $\rm CPU$  ${\rm \ddot{C}PU}$  :  ${\rm \ddot{C}PU}$  $\mathrm{GHz'}$ *°*<sup>2</sup> IPC が1の CPU を載せたコンピュータ A IPC が2の CPU を載せ  $\,$  B  $\,$  $\rm B$  IPC  $\rm A$ CPU IPC CPU  $=$   $\times$  IPC  $\rm\,B$  a  $\rm\,A$ 

 $\left( \mathrm{b}\right)$ 

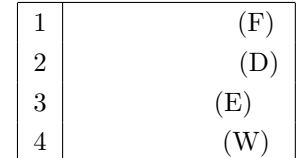

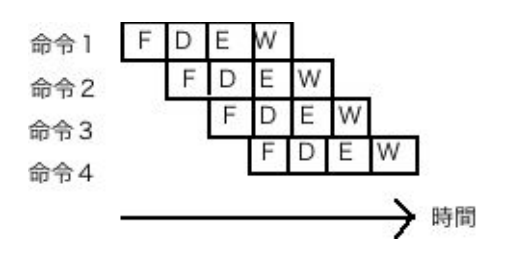

 $3:$ 

感想

 $($ 

### $[1]$  tex

http://oku.edu.mie-u.ac.jp/ okumura/texwiki/? $PDF$ http://www002.upp.so-net.ne.jp/latex/

コンピュータアーキテクチャ 坂井 修一:著 コロナ社

## $[2]$  IPC

http://originalpc.hp.infoseek.co.jp/cpu.html http://www.geocities.jp/mickey\_son/hardware/processor/processor.htm  $2003$   $\vdots$ 

#### $[3]$